# An update on Clang-based C++ Tooling

Manuel Klimek Daniel Jasper

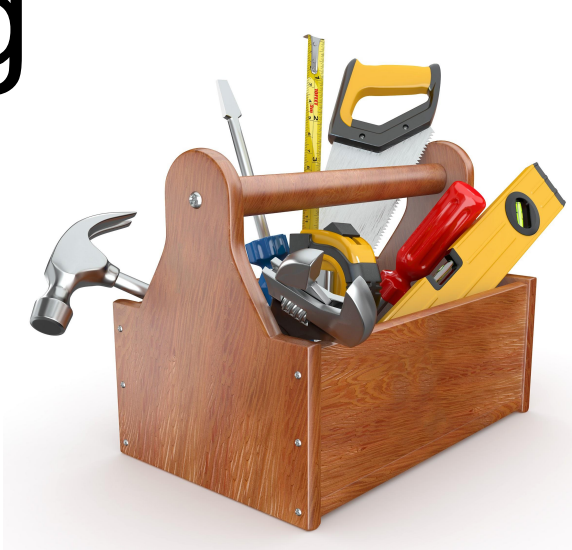

# Tomorrowland (from Euro LLVM DevMeeting 2012)

- **Tools** 
	- clang-format
	- clang-lint
	- clang-rename
- **Libraries** 
	- Tooling
	- Refactoring
	- ASTMatchers
- Editor integration
	- Emacs
	- Vim
	- Eclipse
- IDE'ish Services
	- ClangD

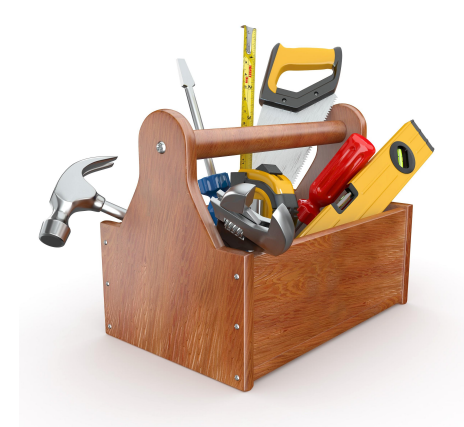

## Today

- **Tools** 
	- $\circ$  clang-format  $\checkmark$
	- $\circ$  clang-lint-tidy  $\checkmark$
	- clang-rename ✘
- **Libraries** 
	- $\circ$  Tooling  $\checkmark$
	- Refactoring ✔
	- ASTMatchers ✔

● Editor integration ○ Emacs  $\sqrt{2}$  YouCompleteMe  $\circ$  Vim  $\vee$ ○ Eclipse  $\checkmark$ ● IDE'ish Services ○ ClangD  $\checkmark$ ycmd (libclang)

### clang-format

- Automatic formatting for C++, ObjC, ...
- **New features** 
	- More languages: JavaScript, Java, Protocol Buffers
	- Include sorting
- Widely used across the world
- Plugins for many editors and IDEs

<http://clang.llvm.org/docs/ClangFormat.html>

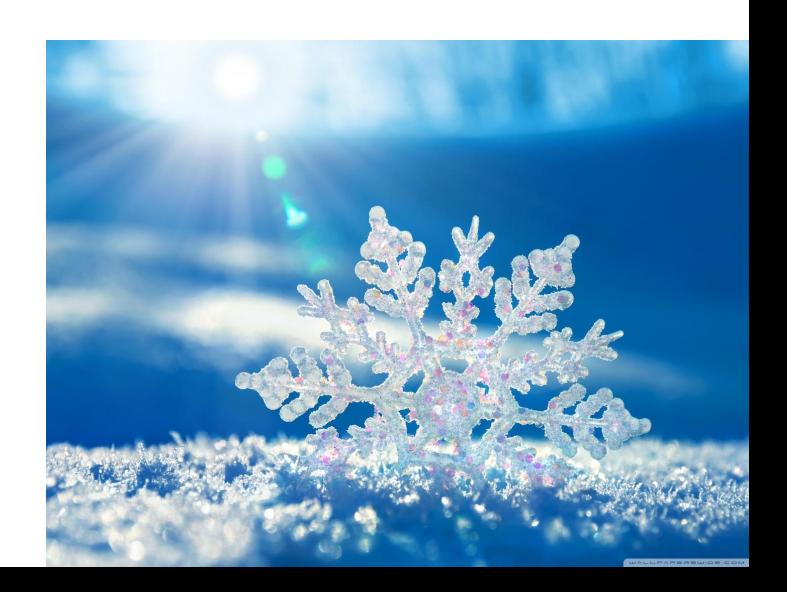

#### YouCompleteMe

- Code completion and more for vim, emacs, sublime text etc.
- Many languages (C++, Java, Python, Go)
- C++ support based on libclang
	- Code completion
	- Fast syntax checks
	- GoToDeclaration, GoToDefinition
	- Apply FixIt hints

<https://github.com/Valloric/YouCompleteMe>

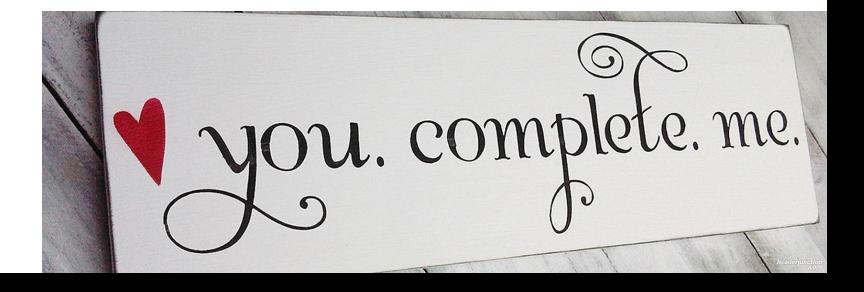

### clang-tidy

- clang-based C++ linter tool (and **much** more)
- >50 checks
	- Readability, efficiency, correctness, modernize, …
	- Highly configurable per (sub-)project
	- Can automatically fix the code in many cases
- Easy access to ASTMatchers and preprocessor hooks

<http://clang.llvm.org/extra/clang-tidy/>

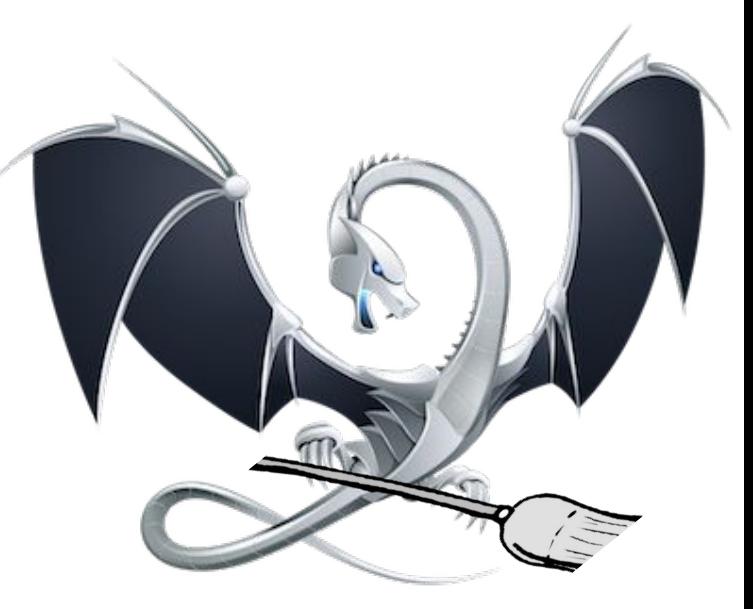

#### AST matchers

- DSL to create predicates on Clang's AST
- **New features** 
	- More matchers (types, parents, ..)
	- Back-references (equalsNode("X") )
	- Starting nested matches within the callback
- clang-query
	- Quickly write and test AST matchers
	- Analyze translation units

#### <http://clang.llvm.org/docs/LibASTMatchers.html>

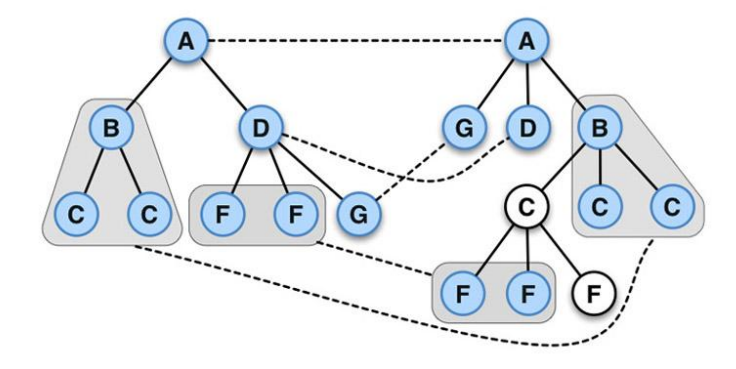

#### Demo

• From the LLVM Coding Standards: "Use Early Exits and continue to Simplify Code"

```
if (!isa<TerminatorInst>(I) &&
     I->hasOneUse() && doOtherThing(I)) {
   ... some long code ....
}
```
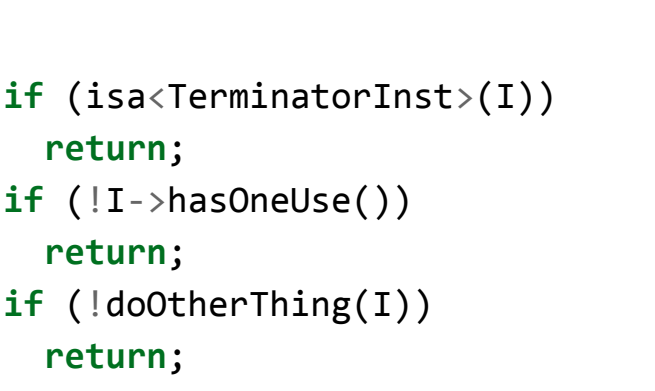

... some long code ....

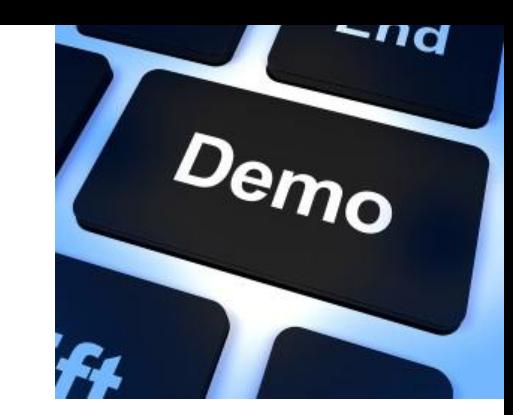